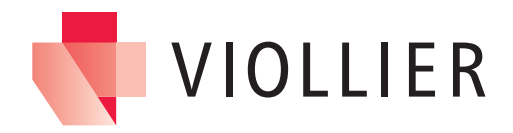

## Conditions locales d'utilisation de v-consult® et de la v-box®

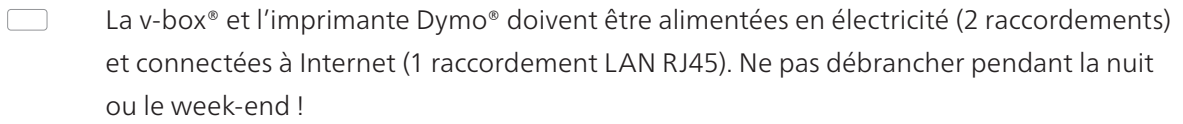

Paramètres du pare-feu avec ouverture des ports et adresses suivants :

- → TCP ports 80, 443, 8443 et 9443 | UDP port 123
- → printer.viollier.ch | portal.viollier.ch | poct.viollier.ch | admin.viollier.ch | software.viollier.ch | results.viollier.ch | \*.debian.pool.ntp.org | ntp.viollier.ch
- L'attribution de l'adresse IP par DHCP suffit lorsque la v-box® est utilisée uniquement  $\Box$ comme serveur d'impression

L'intégration d'appareils POCT ou la transmission de résultats via la v-box® nécessite impérativement une adresse IP statique

 $\Box$ Communication de l'adresse IP, du masque de sous-réseau, de l'adresse DNS et de la passerelle standard pour une adresse IP statique à Viollier

 $\rightarrow$  viollier.ch/fr/v-box

 $\Box$ 

 $\Box$